# 2018 SISG Bayesian Statistics for Genetics R Notes: Generalized Linear Modeling

Jon Wakefield Departments of Statistics and Biostatistics, University of Washington

2018-07-27

#### **Overview**

In this set of notes a number of generalized linear models (GLMs) and generalized linear mixed models (GLMMs) will be fitted using Bayesian methods.

Two primary computational techniques will be illustrated:

- integrated nested Laplace approximation (INLA)
- Markov chain Monte Carlo (MCMC) using Stan

We analyze a case control example using logistic regression models, first using likelihood methods.

The data concern the numbers of cases (of the disease Leber Hereditary Optic Neuropathy) and controls as a function of genotype at a particular location (rs6767450).

```
x <- c(0, 1, 2)
# Case data for CC CT TT
y <- c(6, 8, 75)
# Control data for CC CT TT
z <- c(10, 66, 163)
```
#### Case control example: Likelihood analysis

We fit the logistic regression model as a generalized linear model and then examine the estimate and an asymptotic (large sample) 95% confidence interval.

```
logitmod \leq \dim(\text{cbind}(y, z) \sim x, \text{ family} = \text{"binomial"}thetahat <- logitmod$coeff[2] # Log odds ratio
thetahat
## x
## 0.4787428
exp(thetahat) # Odds ratio
## x
## 1.614044
V <- vcov(logitmod)[2, 2] # standard error^2
# Asymptotic confidence interval for odds ratio
exp(thetahat - 1.96 * sqrt(V))## x
## 0.9879159
exp(thetahat + 1.96 * sqrt(V))
## x
## 2.637004
```
#### Case control example: Likelihood analysis

Now let's look at a likelihood ratio test of  $H_0$  :  $\theta = 0$  where  $\theta$  is the log odds ratio associated with the genotype (multiplicative model).

```
logitmod
##
## Call: glm(formula = cbind(y, z) \sim x, family = "binomial")##
## Coefficients:
## (Intercept) x
## -1.8077 0.4787
##
## Degrees of Freedom: 2 Total (i.e. Null); 1 Residual
## Null Deviance: 15.01
## Residual Deviance: 10.99 AIC: 27.79
dev <- logitmod$null.deviance - logitmod$deviance
dev
## [1] 4.01874
pchisq(dev, df = logitmod$df.residual, lower.tail = F)
## [1] 0.04499731
```
So just significant at the 5% level.

# FTO Example: Data

We reproduce the least squares analysis of the FTO data.

```
fto <- structure(list(y = c(2.14709237851534, 6.16728664844416,
    6.5287427751799, 13.7905616042756, 13.6590155436307,
    1.75906323176397, 6.77485810485697, 9.67664941025843,
    11.751562703307, 12.3892232256873, 9.7235623369017,
    12.1796864728229, 14.8575188389164, 16.370600225645,
    27.7498618362862, 6.61013278196954, 11.3676194738021,
    17.9876724213706, 22.4424423901962, 26.687802642435),
    X = structure(c(1, 1, 1, 1, 1, 1, 1, 1, 1, 1, 1,
        1, 1, 1, 1, 1, 1, 1, 1, 1, 0, 0, 0, 0, 0, 0,
        0, 0, 0, 0, 1, 1, 1, 1, 1, 1, 1, 1, 1, 1, 1,
        2, 3, 4, 5, 1, 2, 3, 4, 5, 1, 2, 3, 4, 5, 1,
        2, 3, 4, 5, 0, 0, 0, 0, 0, 0, 0, 0, 0, 0, 1,
        2, 3, 4, 5, 1, 2, 3, 4, 5), .Dim = c(20L, 4L),
        .Dimnames = list(NULL, c("", "xg", "xa", "")))),
    \texttt{Names} = \texttt{c}(\texttt{''v''}, \texttt{''X''}))
```
The lm function uses MLE, which is equivalent to ordinary least squares.

```
liny <- fto$y
linxg \leftarrow fto X[, "xg"]
linxa \leq fto X[\, , \, "xa"]linxint \leq fto X[\, , \, "xg"] \, * \, fto X[\, , \, "xa"]ftodf <- list(liny = liny, linxg = linxg, linxa = linxa,
    \text{limit} = \text{limit})
```
### FTO Example: LS fit

```
summary(ols.fit)
##
## Call:
## lm(formula = liny ~ linxg + linxa + linxint, data = ftodf)
##
## Residuals:
## Min 1Q Median 3Q Max
## -4.8008 -0.8844 0.2993 1.2270 2.4819
##
## Coefficients:
## Estimate Std. Error t value Pr(>|t|)
## (Intercept) -0.06822 1.42230 -0.048 0.9623
## linxg 2.94485 2.01143 1.464 0.1625
## linxa 2.84421 0.42884 6.632 5.76e-06 ***
## linxint 1.72948 0.60647 2.852 0.0115 *
## ---
## Signif. codes: 0 '***' 0.001 '**' 0.01 '*' 0.05 '.' 0.1 ' ' 1
##
## Residual standard error: 1.918 on 16 degrees of freedom
## Multiple R-squared: 0.9393, Adjusted R-squared: 0.9279
## F-statistic: 82.55 on 3 and 16 DF, p-value: 5.972e-10
```
Integrated nested Laplace approximation (INLA) is a technique for carrying out Bayesian computation.

It is not a standard R package and must be downloaded from the development website.

The inla function is the work horse.

```
# install.packages('INLA',
# repos='http://www.math.ntnu.no/inla/R/stable')
library(INLA)
# Data should be input to INLA as either a list or
# a dataframe
formula <- liny ~ linxg + linxa + linxint
lin.mod <- inla(formula, data = ftodf, family = "gaussian")
```
We might wonder, where are the priors?

We didn't specify any... but INLA has default choices.

### FTO example via INLA: Lots of output available!

**names**(lin.mod) ## [1] "names.fixed" "summary.fixed" ## [3] "marginals.fixed" "summary.lincomb" ## [5] "marginals.lincomb" "size.lincomb" ## [7] "summary.lincomb.derived" "marginals.lincomb.derived" ## [9] "size.lincomb.derived" "mli#"<br>## [11] "cpo" ""po" ## [11] "cpo" "po" ## [13] "waic" "model.random" ## [15] "summary.random"<br>## [17] "size.random" ## [19] "marginals.linear.predictor" "summary.fitted.values" ## [21] "marginals.fitted.values" size.linear.predict<br>"marginals.hyperpar" "marginals.hyperpar ## [23] "summary.hyperpar" "marginals.hyperpar" ## [25] "internal.summary.hyperpar" "internal.margina<br>## [27] "offset.linear.predictor" "model.spde2.blc" ## [27] "offset.linear.predictor" "model.spde2.blc" ## [29] "summary.spde2.blc" ## [31] "size.spde2.blc" "model.spde3.blc" ## [33] "summary.spde3.blc" "marginals.spde3.blc" ## [35] "size.spde3.blc" ## [37] "misc" "dic" ## [39] "mode" "neffp" ## [41] "joint.hyper" "nhyper" ## [43] "version" ## [45] "graph" "ok" ## [47] "cpu.used" ## [49] ".args" "call" ## [51] "model.matrix"

" summary.linear.predictor"<br>" summary.fitted.values"

### FTO example: INLA analysis

The posterior means and posterior standard deviations are in very close agreement with the OLS fits presented earlier.

```
coef(ols.fit)
## (Intercept) linxg linxa linxint
## -0.06821632 2.94485495 2.84420729 1.72947648
sqrt(diag(vcov(ols.fit)))
## (Intercept) linxg linxa linxint
## 1.4222970 2.0114316 0.4288387 0.6064695
lin.mod$summary.fixed<br>##
                 mean sd 0.025quant 0.5quant 0.975quant
## (Intercept) -0.0616268 1.4255273 -2.8905242 -0.06207209 2.765469
## linxg 2.9332553 2.0135666 -1.0661042 2.93388533 6.922266
## linxa 2.8423728 0.4298869 1.9886063 2.84246902 3.694171
## linxint 1.7326190 0.6073412 0.5274627 1.73240951 2.937126
## mode kld
## (Intercept) -0.06269461 1.490140e-11
## linxg 2.93513092 1.468985e-11
## linxa 2.84267014 1.493017e-11
## linxint 1.73211067 1.475735e-11
```
# FTO example: INLA analysis

```
summary(lin.mod)
##
## Call:
## "inla(formula = formula, family = \"gaussian\", data = ftodf)"
##
## Time used:
## Pre-processing Running inla Post-processing Total
## 1.5020 0.2688 0.2741 2.0449
##
## Fixed effects:
## mean sd 0.025quant 0.5quant 0.975quant mode kld
## (Intercept) -0.0616 1.4255 -2.8905 -0.0621 2.7655 -0.0627 0
## linxg 2.9333 2.0136 -1.0661 2.9339 6.9223 2.9351 0
## linxa 2.8424 0.4299 1.9886 2.8425 3.6942 2.8427 0
## linxint 1.7326 0.6073 0.5275 1.7324 2.9371 1.7321 0
##
## The model has no random effects
##
## Model hyperparameters:
## mean sd 0.025quant 0.5quant
## Precision for the Gaussian observations 0.3047 0.0987 0.1412 0.2943
## 0.975quant mode
## Precision for the Gaussian observations 0.5255 0.272
##
## Expected number of effective parameters(std dev): 3.995(0.0018)
## Number of equivalent replicates : 5.006
```
# FTO Posterior marginals

We now examine the posterior marginal distributions.

The posterior marginal distribution for the vector of regression coefficients (including the intercept) is given below, and then we examine the posterior marginal on the precision,  $1/\sigma_{\epsilon}$ .

Check out the files that are written.

```
plot(lin.mod, plot.hyperparameter = FALSE, plot.fixed.effects =
    prefix = "linmodplot2", postscript = T)
plot(lin.mod, plot.hyperparameter = TRUE, plot.fixed. effects = Fprefix = "linmodplot1", postscript = T)
```
In order to carry out model checking we rerun the analysis, but now switch on a flag to obtain fitted values.

```
lin.mod <- inla(liny ~ linxg + linxa + linxint, data = ftodf,
   family = "gaussian", control.predictor = list(compute = TRUE))
fitted <- lin.mod$summary.fitted.values[, 1]
# Now extract the posterior median of the
# measurement error sd
sigmamed <- 1/sqrt(lin.mod$summary.hyperpar[, 4])
```
# FTO: Residual analysis

With the fitted values we can examine the fit of the model. In particular:

- $\triangleright$  Normality of the errors (sample size is relatively small).
- $\blacktriangleright$  Errors have constant variance (and are uncorrelated).

The code below forms residuals and then forms

- $\triangleright$  a QQ plot to assess normality,
- $\triangleright$  a plot of residuals versus age, to assess linearity,
- $\triangleright$  a plot of residuals versus fitted values, to see if an unmodeled mean-variance relationship) and
- $\triangleright$  a plot of fitted versus observed for an overall assessment of fit.

### FTO: Residual analysis

```
residuals <- (liny - fitted)/sigmamed
par(mfrow = c(2, 2))qqnorm(residuals, main = "")
abline(0, 1, 1ty = 2, col = "red")plot(residuals ~ linxa, ylab = "Residuals", xlab = "Age")
abline(h = 0, lty = 2, col = "red")plot(residuals ~ fitted, ylab = "Residuals", xlab = "Fitted")
abline(h = 0, lty = 2, col = "red")plot(fitted ~ liny, xlab = "Observed", ylab = "Fitted")
abline(0, 1, 1ty = 2, col = "red")
```
The model assumptions do not appear to be greatly invalidated here.

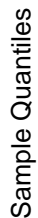

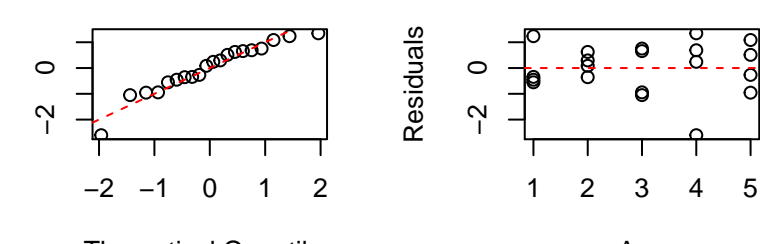

**Theoretical Quantiles** 

Age

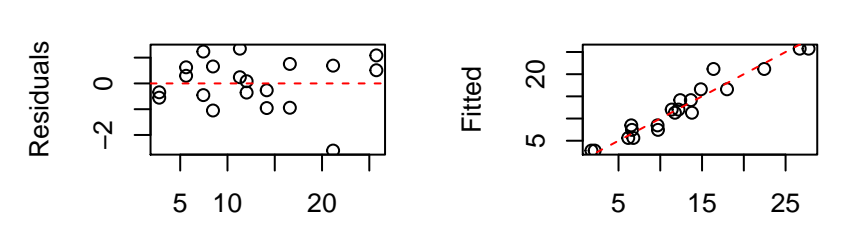

Fitted

Observed

# Case-Control Example: INLA Analysis

We perform two analyses.

The first analysis uses the default priors in INLA (which are relatively flat).

```
x <- c(0, 1, 2)
y <- c(6, 8, 75)
z <- c(10, 66, 163)
cc.dat <- as.data.frame(rbind(y, z, x))
cc.mod \le inla(y \le x, family = "binomial", data = cc.dat,
   Ntrials = y + z)summary(cc.mod)
##
## Call:
## c("inla(formula = y \sim x, family = \"binomial\", data = cc.dat, Ntrials = y +
##
## Time used:
## Pre-processing Running inla Post-processing Total
## 0.7882 0.1932 0.0806 1.0620
##
## Fixed effects:
## mean sd 0.025quant 0.5quant 0.975quant mode kld
## (Intercept) -1.807 0.4554 -2.7495 -1.7901 -0.9594 -1.7556 0
## x 0.480 0.2505 0.0084 0.4726 0.9935 0.4574 0
##
## The model has no random effects
```
Analysis with default priors: uses code in file LogiticExample.stan

```
library(rstan)
stanlogist <- stan("LogisticExample.stan",
   data = list(x = c(0, 1, 2), y = c(6,8, 75), n = c(16, 74, 238)), iter = 1000,
   chains = 3, seed = 1234)
```
#### Case-Control Example: Stan Analysis

#### Close agreement with INLA analysis

**summary**(stanlogist) ## \$summary mean se\_mean sd 2.5% 25% ## beta0 -1.896741 0.02864638 0.4448230 -2.8760657 -2.1946987 ## beta1 0.521938 0.01530179 0.2416331 0.0798891 0.3575484 ## lp\_\_ -190.671902 0.05950391 0.9517759 -193.3467711 -191.0668758 75% 97.5% n\_eff Rhat ## beta0 -1.852174 -1.5872526 -1.096602 241.1210 1.002127 ## beta1 0.510536 0.6805177 1.061702 249.3609 1.001741 ## lp\_\_ -190.339848 -189.9940112 -189.763856 255.8459 1.005647 ## ## \$c\_summary  $##$  , , chains = chain:1 ## stats ## parameter mean sd 2.5% 25% 50% ## beta0 -1.8987981 0.4048038 -2.7063055 -2.2012985 -1.8680188 ## beta1 0.5214187 0.2217116 0.1295059 0.3566084 0.5102398  $\frac{\text{up}}{\text{#}}$  lp\_ -190.5891262 0.8053920 -192.7789789 -190.9615323 -190.3446409 stats ## parameter 75% 97.5% ## beta0 -1.5929847 -1.1913323 ## beta1 0.6814967 0.9621423 ## lp\_\_ -190.0052048 -189.7605245 ##  $##$ . chains = chain:2 ## ## stats ## parameter mean sd 2.5% 25% 50% ## beta0 -1.8702653 0.4276670 -2.7634166 -2.1477799 -1.8297800 ## beta1 0.5086492 0.2308418 0.0896922 0.3555358 0.4866342 ## lp\_\_ -190.6123879 0.9076313 -193.0716075 -190.9348057 -190.2923899

## stats

### Case-Control Example: Stan Analysis

**traceplot**(stanlogist, pars = **c**("beta1"), inc\_warmup = TRUE)

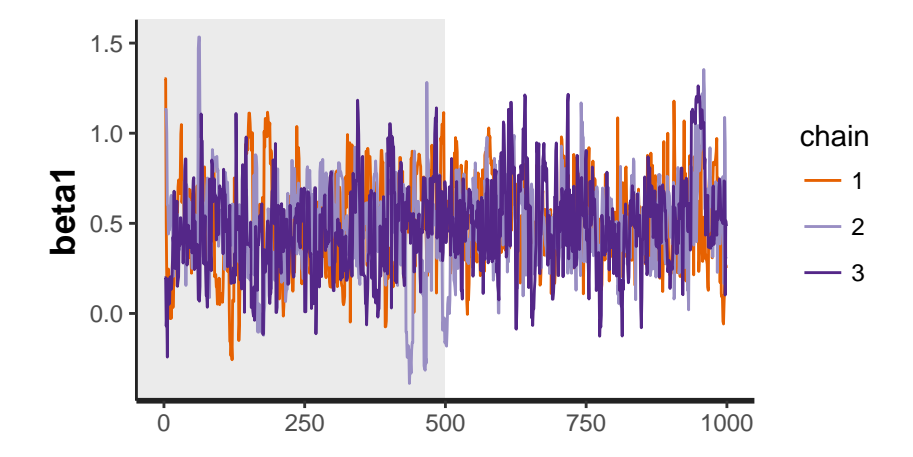

## Case-Control Example: Stan Analysis

```
plot(stanlogist, color = "green")
```
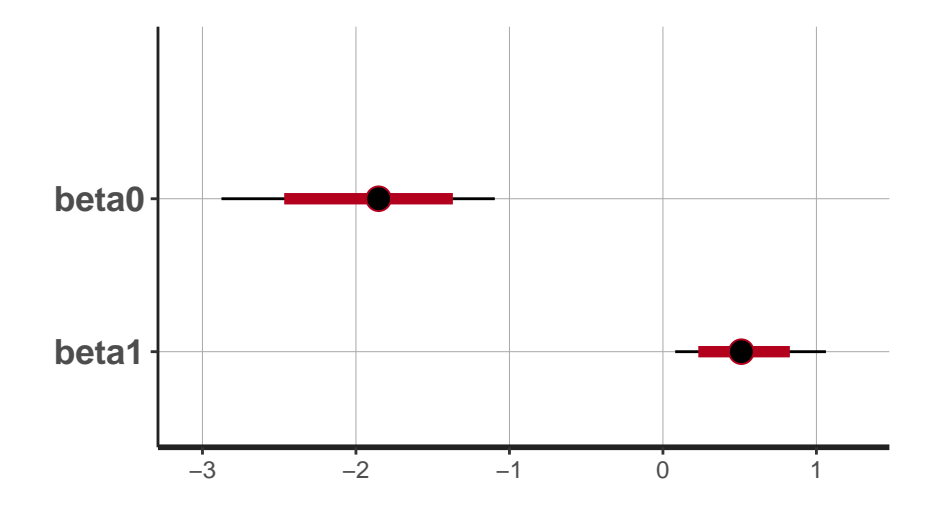

### Prior choice

Suppose that for the odds ratio  $\mathrm{e}^{\beta}$  we believe there is a 50% chance that the odds ratio is less than 1 and a 95% chance that it is less than 5; with  $q_1 = 0.5, \theta_1 = 1.0$  and  $q_2 = 0.95, \theta_2 = 5.0$ , we obtain lognormal parameters  $\mu = 0$  and  $\sigma = (\log 5)/1.645 = 0.98$ .

There is a function in the SpatialEpi package to find the parameters, as we illustrate.

```
library(SpatialEpi)
lnprior <- LogNormalPriorCh(1, 5, 0.5, 0.95)
lnprior
## $mu
## [1] 0
##
## $sigma
## [1] 0.9784688
```
### Prior choice

```
plot(seq(0, 7, 0.1), dlnorm(seq(0, 7, 0.1), meanlog = lnprior$mu,
    sdlog = lnprior$sigma), type = "l", xlab = "x",
    ylab = "LogNormal Density")
```
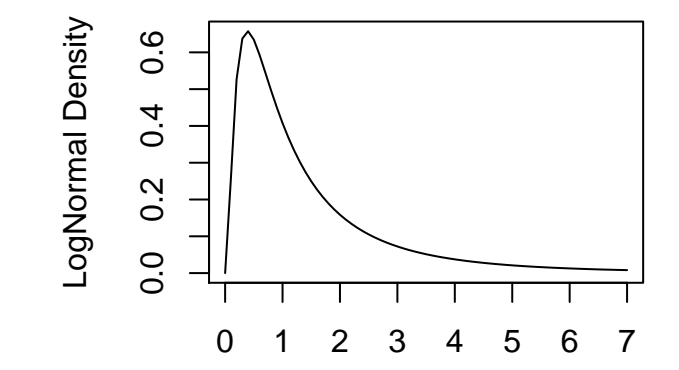

```
# Now with informative priors
W <- LogNormalPriorCh(1, 1.5, 0.5, 0.975)$sigma^2
cc \cdot \text{mod2} <- \text{inla}(y - x, \text{ family} = \text{"binomial"}, \text{data} = cc \cdot \text{dat},
   Ntrials = y + z, control.fixed = list(mean.intercept = c(0),
       prec.intercept = c(0.1), mean = c(0), prec = c(1/W))summary(cc.mod2)
##
## Call:
## c("inla(formula = y ~ x, family = \"binomial\", data = cc.dat, Ntrials = y +
##
## Time used:
## Pre-processing Running inla Post-processing Total
## 0.8966 0.2402 0.1154 1.2523
##
## Fixed effects:
## mean sd 0.025quant 0.5quant 0.975quant mode kld
## (Intercept) -1.3228 0.2896 -1.9011 -1.3194 -0.7633 -1.3127 0
## x 0.1987 0.1536 -0.1000 0.1977 0.5025 0.1958 0
##
## The model has no random effects
##
## The model has no hyperparameters
##
## Expected number of effective parameters(std dev): 1.441(0.00)
```

```
library(rstan)
stanlogist2 <- stan("LogisticExamplePriors.stan",
   data = list(x = c(0, 1, 2), y = c(6,8, 75), n = c(16, 74, 238)), iter = 1000,
    chains = 3, seed = 2345)
```
Again close agreement with INLA analysis

```
summary(stanlogist2)
## $summary
## mean se_mean sd 2.5% 25%
## beta0 -1.3320620 0.014269441 0.2949263 -1.93926015 -1.52449000
## beta1 0.2024719 0.007232670 0.1531556 -0.09614039 0.09922433
## theta 1.2388350 0.008906524 0.1902865 0.90833674 1.10431404
## lp__ -191.9624650 0.045033911 0.9980523 -194.82761315 -192.34112928
## 50% 75% 97.5% n_eff Rhat
## beta0 -1.3251986 -1.1415130 -0.7752082 427.1821 1.015965
## beta1 0.2046701 0.3007626 0.4996593 448.4030 1.015475
## theta 1.2271202 1.3508891 1.6481598 456.4565 1.014184
## lp__ -191.6608107 -191.2507037 -190.9755725 491.1649 1.000064
##
## $c_summary
## , , chains = chain:1
##
## stats
## parameter mean sd 2.5% 25% 50%
## beta0 -1.3314130 0.2948618 -1.93490687 -1.51810415 -1.3231435
## beta1 0.2008541 0.1504716 -0.08069469 0.09573295 0.2009142
     ## theta 1.2363721 0.1876948 0.92247684 1.10046525 1.2225205
## lp__ -191.9470795 0.9680294 -194.53120586 -192.30144345 -191.6602020
## stats
## parameter 75% 97.5%
## beta0 -1.1438971 -0.7358760
## beta1 0.2968426 0.5023257
## theta 1.3456038 1.6525672
   lp<sup>-191.2548581</sup> -190.9747250
##
##. chains = chain:2
```

```
plot(stanlogist2, color = "green", parameter = "theta")
```
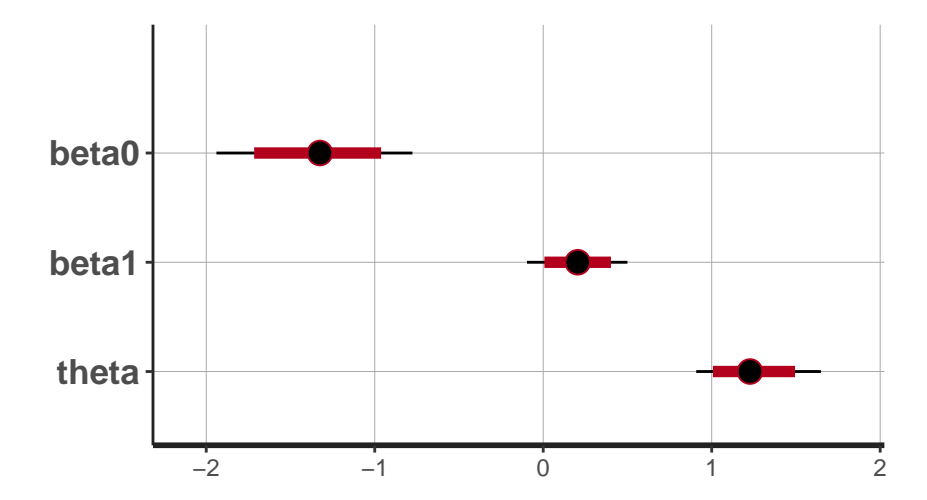

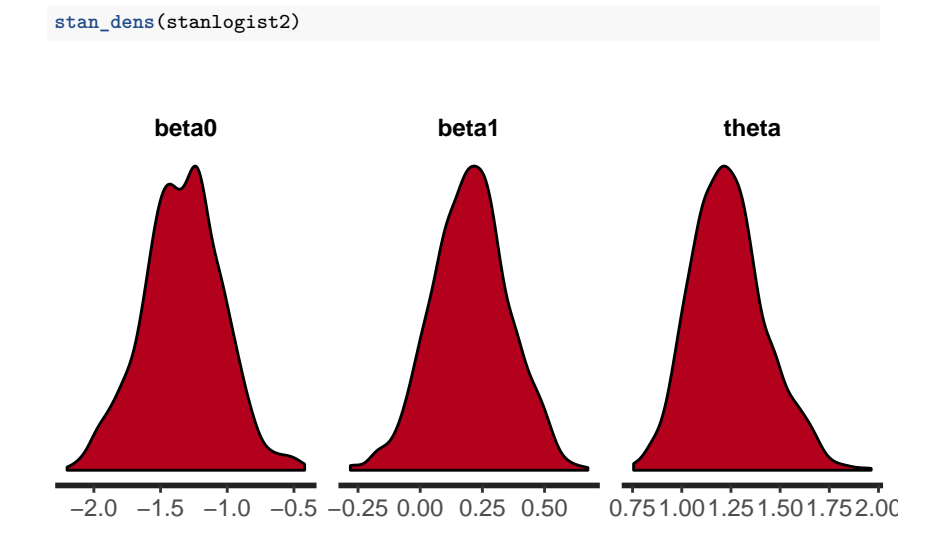

# A Simple ANOVA Example

We begin with simulated data from the simple one-way ANOVA model example:

$$
Y_{ij}|\beta_0, b_i = \beta_0 + b_i + \epsilon_{ij}
$$
  
\n
$$
\epsilon_{ij}|\sigma_{\epsilon}^2 \sim_{iid} \text{normal}(0, \sigma_{\epsilon}^2)
$$
  
\n
$$
b_i|\sigma_b^2 \sim_{iid} \text{normal}(0, \sigma_b^2)
$$

 $i = 1, ..., 10; j = 1, ..., 5$ , with  $\beta_0 = 0.5$ ,  $\sigma_\epsilon^2 = 0.2^2$  and  $\sigma_b^2 = 0.3^2$ .

 $b_i$  are random effects and  $\epsilon_{ii}$  are measurement errors and there are two variances to estimate,  $\sigma_{\epsilon}^2$  and  $\sigma_{b}^2$ .

In a fixed effects Bayesian model, the variance  $\sigma_b^2$  would be fixed in advance.

# A Simple ANOVA Example

Simulation is described and analyzed below. We fit the one-way ANOVA model and see reasonable recovery of the true values that were used to simulate the data.

Not a big surprise, since we have fitted the model that was used to simulate the data!

```
set.seed(133)
sigma.b \leq -0.3sigma.e <-0.2m < - 10ni <- 5
beta0 < -0.5b \leq -\text{norm}(m, \text{mean} = 0, \text{sd} = \text{sigma.b})e \leq -\text{norm}(m * ni, \text{mean} = 0, \text{sd} = \text{sigma}.e)Yvec \leq beta0 + rep(b, each = ni) + esimdata \leq data.frame(y = Yvec, ind = rep(1:m, each = ni))
result \leftarrow inla(y \sim f(ind, model = "iid"), data = simdata)
sigma.est <- 1/sqrt(result$summary.hyperpar[, 4])
sigma.est
## [1] 0.1927621 0.2455393
```
sigma.est corresponds to the posterior medians of  $\sigma_{\epsilon}$  and  $\sigma_{b}$ , respectively.

### A Simple ANOVA Example

```
summary(result)
##
## Call:
## "inla(formula = y \sim f(ind, model = \"iid\"), data = simdata)"
##
## Time used:
## Pre-processing Running inla Post-processing Total
## 1.1192 0.2583 0.1276 1.5051
##
## Fixed effects:
## mean sd 0.025quant 0.5quant 0.975quant mode kld
## (Intercept) 0.525 0.0881 0.349 0.525 0.7008 0.525 0
##
## Random effects:
## Name Model
## ind IID model
##
## Model hyperparameters:
## mean sd 0.025quant 0.5quant
## Precision for the Gaussian observations 27.42 6.026 17.184 26.91
## Precision for ind 18.45 9.368 6.048 16.59
## 0.975quant mode
## Precision for the Gaussian observations 40.72 25.98
## Precision for ind 41.78 13.15
##
## Expected number of effective parameters(std dev): 8.896(0.5733)
```
We fit a hierarchical logistic regression model starting with first stage:

$$
Y_{ij} | N_{ij}, p_{ij} \sim \text{binomial}(N_{ij}, p_{ij})
$$

so that  $p_{ii}$  is the probability of seeing an A read for gene i and replicate  $j, i = 1, ..., 10, j = 1, 2$ .

Then the odds of an A read is  $\frac{p_{ij}}{1-p_{ij}}$ .

At the second stage:

$$
logit p_{ij} = \theta_i + \epsilon_{ij}
$$

where  $\epsilon_{ij} | \sigma^2 \sim$  normal $(0,\sigma^2)$  represent random effects that allow for excess-binomial variation; there are a pair for each gene.

The  $\theta_i$  parameters are taken as fixed effects with a relatively flat prior (the default choice in INLA).

 $\exp(\theta_i)$  is the odds of seeing an A read for gene *i*.

Rows 1 and 2 represent the two replicates for gene 1, rows 3 and 4 represent the two replicates for gene 2, etc. . .

rep1 is the variable that defines the random effects.

xvar is the gene number, there are 10 genes in this dataset.

```
rnay <- c(1963, 3676, 249, 110, 78, 92, 1585, 798,
   2525, 2620, 598, 473, 120, 72, 1496, 1291, 397,
   480, 242, 174)
rnan <- c(7617, 10413, 308, 114, 161, 153, 2321, 1527,
   4142, 3861, 910, 778, 160, 85, 2795, 2697, 810,
   928, 466, 313)
rnarep1 <- seq(1, 20)
rnaxvar \leftarrow rep(1:10, each = 2)
RNAdat <- as.data.frame(cbind(rnay, rnan, rnarep1,
   rnaxvar))
names(RNAdat) <- c("y", "n", "rep1", "xvar")
head(RNAdat, n = 5)## y n rep1 xvar
## 1 1963 7617 1 1
## 2 3676 10413 2 1
## 3 249 308 3 2
## 4 110 114 4 2
## 5 78 161 5 3
```
Below is the code for fitting the random effects model.

The -1 in the model specification removes the intercept, so that the factor levels are defined with one level for each gene.

```
RNAfit \leq inla(y \leq as.factor(xvar) - 1 + f(rep1, model = "iid"),
    family = "binomial", data = RMAdat, Wtrials = n)
```
RNAfit\$summary.fixed[1:10, **c**(1:5)] mean sd 0.025quant 0.5quant 0.975quant<br>## as.factor(xvar)1 -0.83155400 0.2449395 -1.32495761 -0.83151686 -0.3382494 ## as.factor(xvar)1 -0.83155400 0.2449395 -1.32495761 -0.83151686 -0.3382494 2.03068216 0.3101859 ## as.factor(xvar)3 0.17300745 0.2695799 -0.36420958 0.17273133 0.7112481  $0.43017906$  0.2467212 -0.06670931 ## as.factor(xvar)5 0.59643644 0.2454978 0.10218548 0.59640667 1.0908693 ## as.factor(xvar)6 0.54559181 0.2495712 0.04397290 0.54561707 1.0470150 ## as.factor(xvar)7 1.36464434 0.2953852 ## as.factor(xvar)8 0.02797282 0.2458654 -0.46697838 0.02796678 0.5229914  $0.01493822$  0.2490625 -0.48574486 ## as.factor(xvar)10 0.14969705 0.2551032 -0.36125022 0.14947312 0.6616072 RNAfit\$summary.hyperpar[**c**(1:5)] ## mean sd 0.025quant 0.5quant 0.975quant ## Precision for rep1 11.70725 6.656041 3.13055 10.26056 28.61009

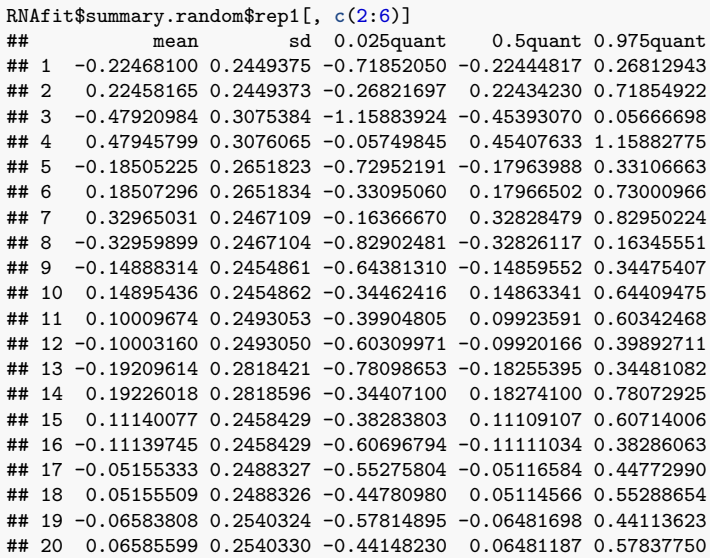

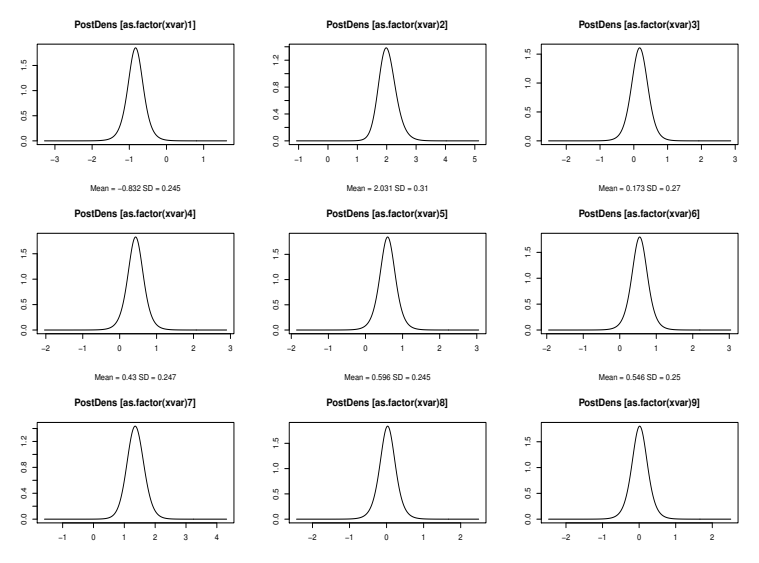

Mean = 1.365 SD = 0.295

Mean = 0.028 SD = 0.246

Mean = 0.015 SD = 0.249

**PostDens [Precision for rep1]**

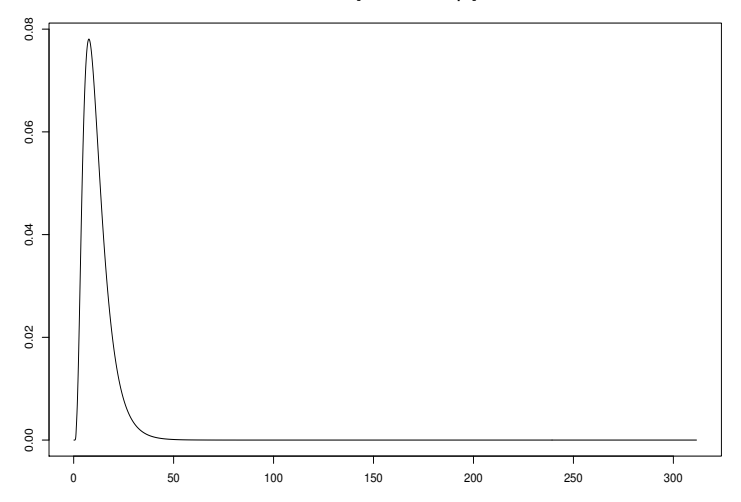

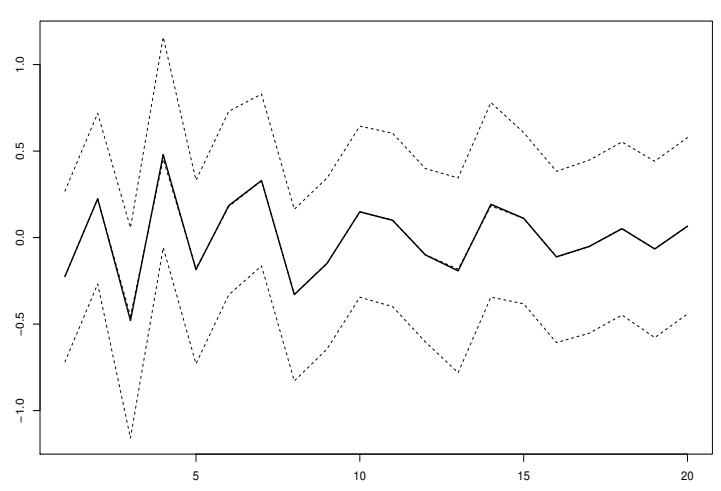

**rep1**

PostMean 0.025% 0.5% 0.975%

We extract the 95% intervals and posterior medians for the log odds of being an A allele.

Comparison with 0 gives an indication of cis effects.

Genes 1, 2, 5, 6, 7 show evidence of cis effects.

```
thetasum <- RNAfit$summary.fixed[, 3:5]
par(mfrow = c(1, 1))plot(thetasum[, 2], seq(1, 10), xlim = c(min(thetasum),max(thetasum)), ylab = "Gene", xlab = "Log Odds")
for (i in 1:10) {
   lines(x = c(thetagum[i, 1], thetagum[i, 3]), y = c(i,i))
}
abline(v = 0, col = "red")# Intervals to the left/right of this line?
```
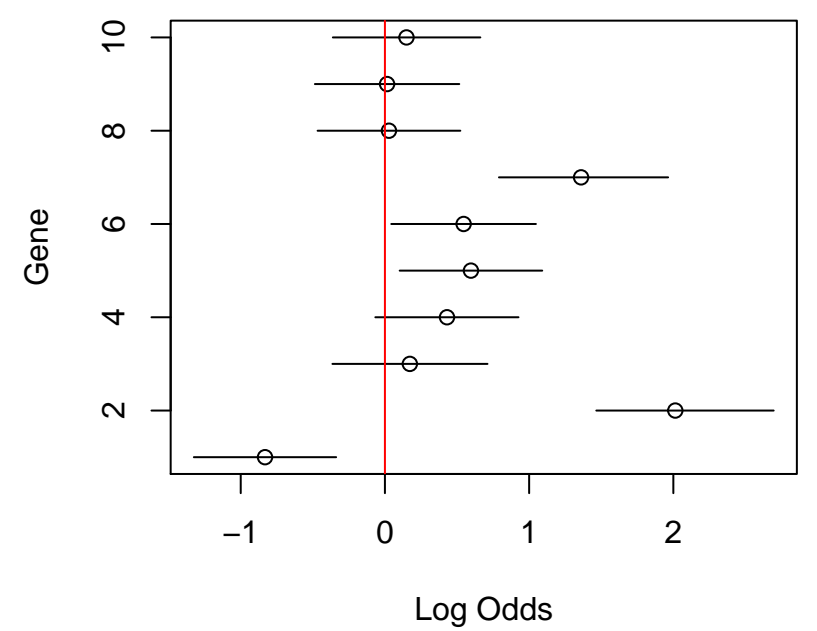

Logistic regression with random effects: Stan analysis

```
N < -20rnay <- c(1963, 3676, 249, 110, 78, 92, 1585,
    798, 2525, 2620, 598, 473, 120, 72, 1496,
    1291, 397, 480, 242, 174)
rnan <- c(7617, 10413, 308, 114, 161, 153,
    2321, 1527, 4142, 3861, 910, 778, 160,
    85, 2795, 2697, 810, 928, 466, 313)
rnax <- c(1, 1, 2, 2, 3, 3, 4, 4, 5, 5, 6,
    6, 7, 7, 8, 8, 9, 9, 10, 10)
rnadat3 \le list(N = N, rnay = rnay, rnan = rnan,
    r_{\text{max}} = \text{r}_{\text{max}}stanlogist3 <- stan("LogisticExampleRandomEffects.stan",
    data = rnadat3, iter = 3000, chains = 3,
    seed = 3456
```
### Logistic regression with random effects: Stan analysis

## \$summary

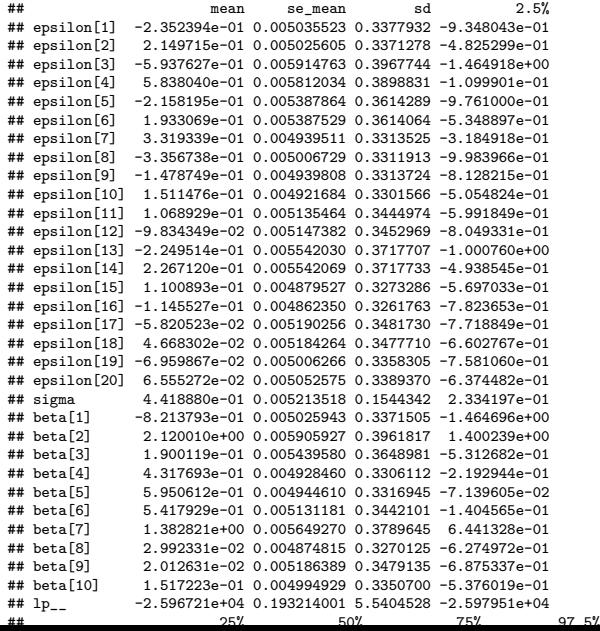

Logistic regression with random effects: Stan analysis

**epsilon[1] epsilon[2] epsilon[3] epsilon[4] epsilon[5] epsilon[6] epsilon[7] epsilon[8] epsilon[9] epsilon[10]** −1 0 1

#### Approximate Bayes

We return to the case control example seen earlier.

Below we construct the posterior by hand

```
x \leftarrow c(0, 1, 2)y <- c(6, 8, 75)
z <- c(10, 66, 163)
logitmod \leq \dim(\text{cbind}(y, z) \sim x, \text{ family} = \text{``binomial''})thetahat <- logitmod$coef[2]
V <- vcov(logitmod)[2, 2]
# 97.5 point of prior is log(1.5) so that we with
# prob 0.95 we think theta lies in (2/3,1.5)
W <- LogNormalPriorCh(1, 1.5, 0.5, 0.975)$sigma^2
```
#### Approximate Bayes: estimation

```
r \leftarrow W/(V + W)r
## [1] 0.4055539
# Not so much data here, so weight on prior is
# high. Bayesian posterior median
exp(r * thetahat)
## x
## 1.214286
# Shrunk towards prior median of 1 Note: INLA
# estimate (with same prior) is 1.22 and
# approximate posterior SD here is sqrt(rV)=0.159,
# INLA version is 0.154. Bayesian approximate 95%
# credible interval
\exp(r * \text{thetahat} - 1.96 * \text{sqrt}(r * V))## x
## 0.8882832
\exp(r * \text{thetahat} + 1.96 * \text{sqrt}(r * V))## x
## 1.659932
```
#### Approximate Bayes: hypothesis testing

Now we turn to testing using Bayes factors.

We examine the sensitivity to the prior on the alternative,  $\pi_1$ .

```
pi1 <- c(1/2, 1/100, 1/1000, 1/10000, 1/1e+05) # 5 prior probs on the null
source("http://faculty.washington.edu/jonno/BFDP.R")
BFcall <- BFDPfunV(thetahat, V, W, pi1)
BFcall
## $BF
## x
## 0.6182773
##
## $pH0
## x
## 0.256323
##
## $pH1
## x
## 0.4145761
##
## $BFDP
## [1] 0.3820589 0.9839253 0.9983836 0.9998383 0.9999838
```
So data are twice as likely under the alternative (0.502) as compared to the null  $(0.256)$ .

 $A_{\rm eff}$  from under the 0.5 prior, under the overall evidence is of normalized priors the overall evidence is of normalized priors the overall evidence is of normalized priors the overall evidence is of normalized priors